"2017 - AÑO DE LAS ENERGÍAS RENOVABLES".

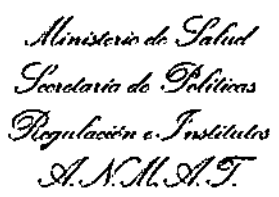

#### **DISPOSICIÓN Nº**

**BUENOS AIRES,** 

## 16 FEB. 2017

星 769

VISTO el Expediente Nº 1-47-3110-2580-16-9 del Registro de esta Administración Nacional de Medicamentos, Alimentos y Tecnología Médica (ANMAT), y

#### **CONSIDERANDO:**

Que por las presentes actuaciones AGIMED S.R.L. solicita se autorice la inscripción en el Registro Productores y Productos de Tecnología Médica (RPPTM) de esta Administración Nacional, de un nuevo producto médico.

Que las actividades de elaboración y comercialización de productos médicos se encuentran contempladas por la Ley 16463, el Decreto 9763/64, y MERCOSUR/GMC/RES. Nº 40/00, incorporada al ordenamiento jurídico nacional por Disposición ANMAT Nº 2318/02 (TO 2004), y normas complementarias.

Que consta la evaluación técnica producida por la Dirección Nacional de Productos Médicos, en la que informa que el producto estudiado reúne los requisitos técnicos que contempla la norma legal vigente, y que los establecimientos declarados demuestran aptitud para la elaboración y el control de calidad del producto cuya inscripción en el Registro se solicita.

Que corresponde autorizar la inscripción en el RPPTM del producto médico objeto de la solicitud.

*"2017 - AÑO DE LAS ENERGIAS RENOVABLES".*

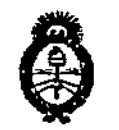

Ministerio de Salud *~/'mm'¿ g,.,¿r..-m.; ~N~J "J~r'NM.l .s>/,A/,;£J>/:T*

**QISPQSICIÓN N° t 769**

I **Que se actúa en virtud de las facultades conferidas por el Decreto** N° 1490/92 Y el Decreto N° 101 del 16 de Diciembre de 2015.

**Por ello;**

## ELADMINISTRADOR NACIONAL DE LA ADMINISTRACIÓN NACIONAL DE MEDICAMENTOS,ALIMENTOSY TECNOLOGÍA MÉDICA

## example in the DISPONE:

ARTÍCULO 1º.- Autorízase la inscripción en el Registro Nacional de Productores y I Productos de Teénoiogia Médica (RPPTM) de la Administración Nacional de Medicamentos, Alimentos y Tecnología Médica (ANMAT) del producto médico marca PULSIOFLEX, nombre descriptivo MONITOR MULTI-PARAMÉTRICO y nombre técnico SISTEMAS DE MONITOREO FISIOLÓGICO, de acuerdo con lo<br>I solicitado por AGIMED S.R.L., con los Datos Identificatorios Característicos que<br>| !<br>! figuran como Anexo en el Certificado de Autorización e Inscripción en el|RPPTM,<br>L **de la presente Disposición y que forma parte integrante de la misma.**

ARTÍCULO 20.- Autorízanse los textos de los proyectos de rótulo/s y de ,, **instrucciones de uso que obran a fojas 87 a 88 y 89 a 104 respectivamente.**

**ARTÍCULO 30.- En los rótulos e instrucciones de uso autorizados deberá figurar la** leyenda: Autorizado por la ANMAT PM-1365-150, con exclusión de toda otra **"leyenda no contemplada en la normatIva vigente.**

**ARTÍCULO 40.- La vigencia del Certificado de Autorización mencionado en el** , **Artículo 10 será por cinco (5) años, a partir de la fecha impresa en el mismo.** ,

 $\overline{\mathcal{A}}$ 

2

"2017 - AÑO DE LAS ENERGÍAS RENOVABLES".

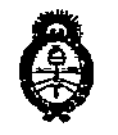

. Alinistorio de Salud Socotaria de Políticas Piegulación e Institutos <u>A.S.M.A.T.</u>

## DISPOSICIÓN Nº 1769

Dr. ROBER

Subadministrador Naciona A.N.M.A.T.

ARTÍCULO 5º .- Regístrese. Inscríbase en el Registro Nacional de Productores y Productos de Tecnología Médica al nuevo producto. Por el Departamento de Mesa de Entrada, notifiquese al interesado, haciéndole entrega de copia autenticada de la presente Disposición, conjuntamente con su Anexo, rótulos e instrucciones de uso autorizados. Gírese a la Dirección de Gestión de Información Técnica a los fines de confeccionar el legajo correspondiente. Cumplido, archívese.

Expediente Nº 1-47-3110-2580-16-9 DISPOSICIÓN Nº 1769 fe

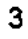

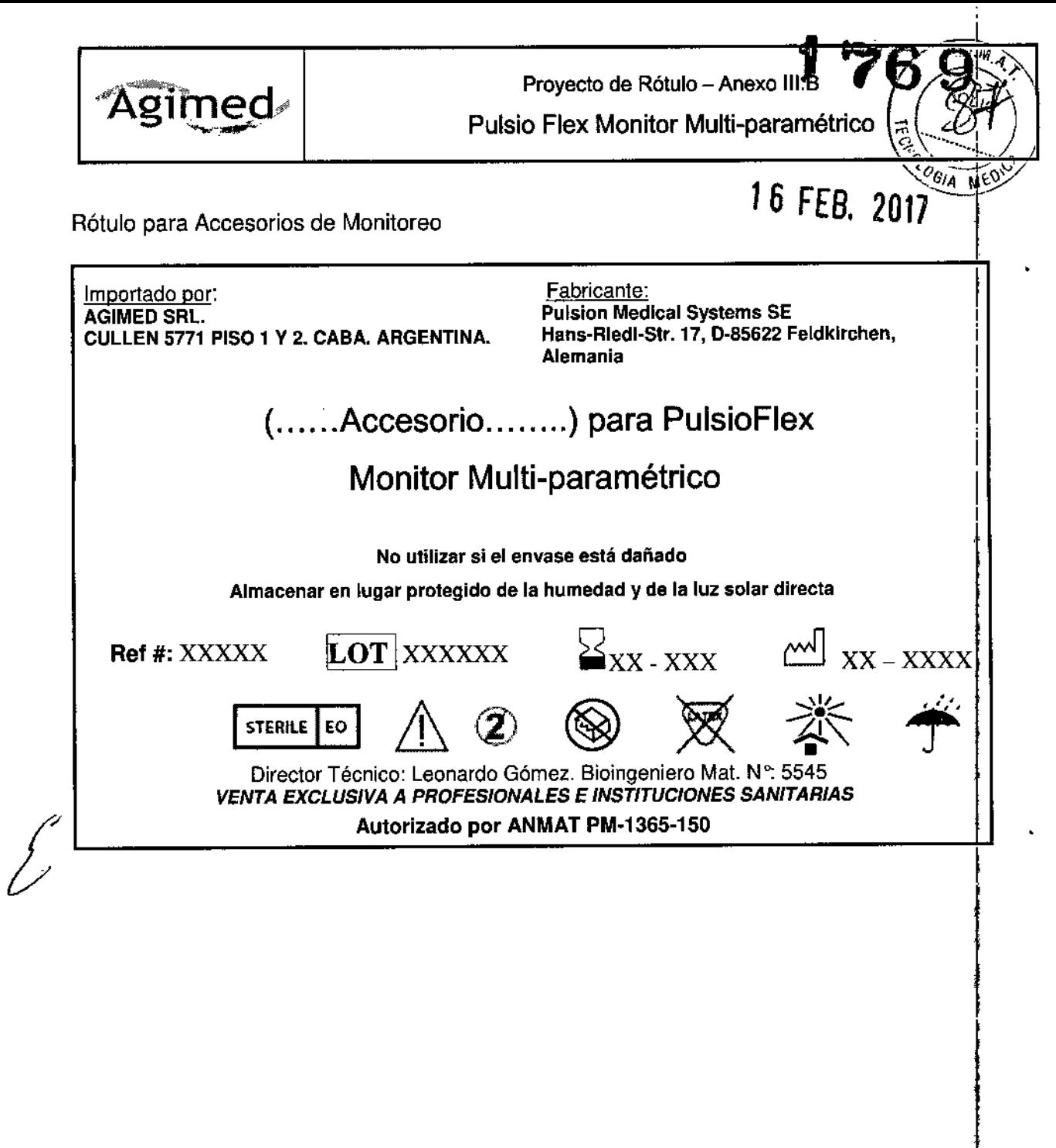

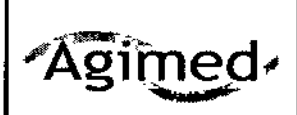

Pulsio Flex Monitor Multi-paramétrico *\:'~;'\_.\_,.\_""""J.*

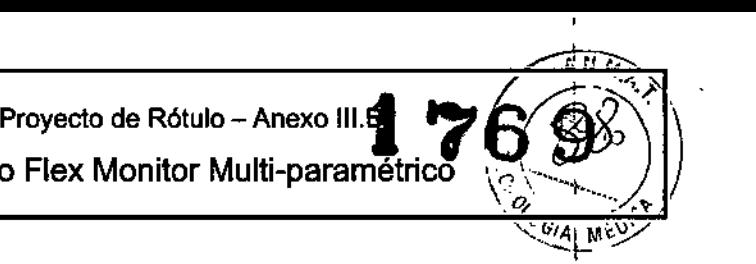

Rótulo para Monitor PulsioFlex

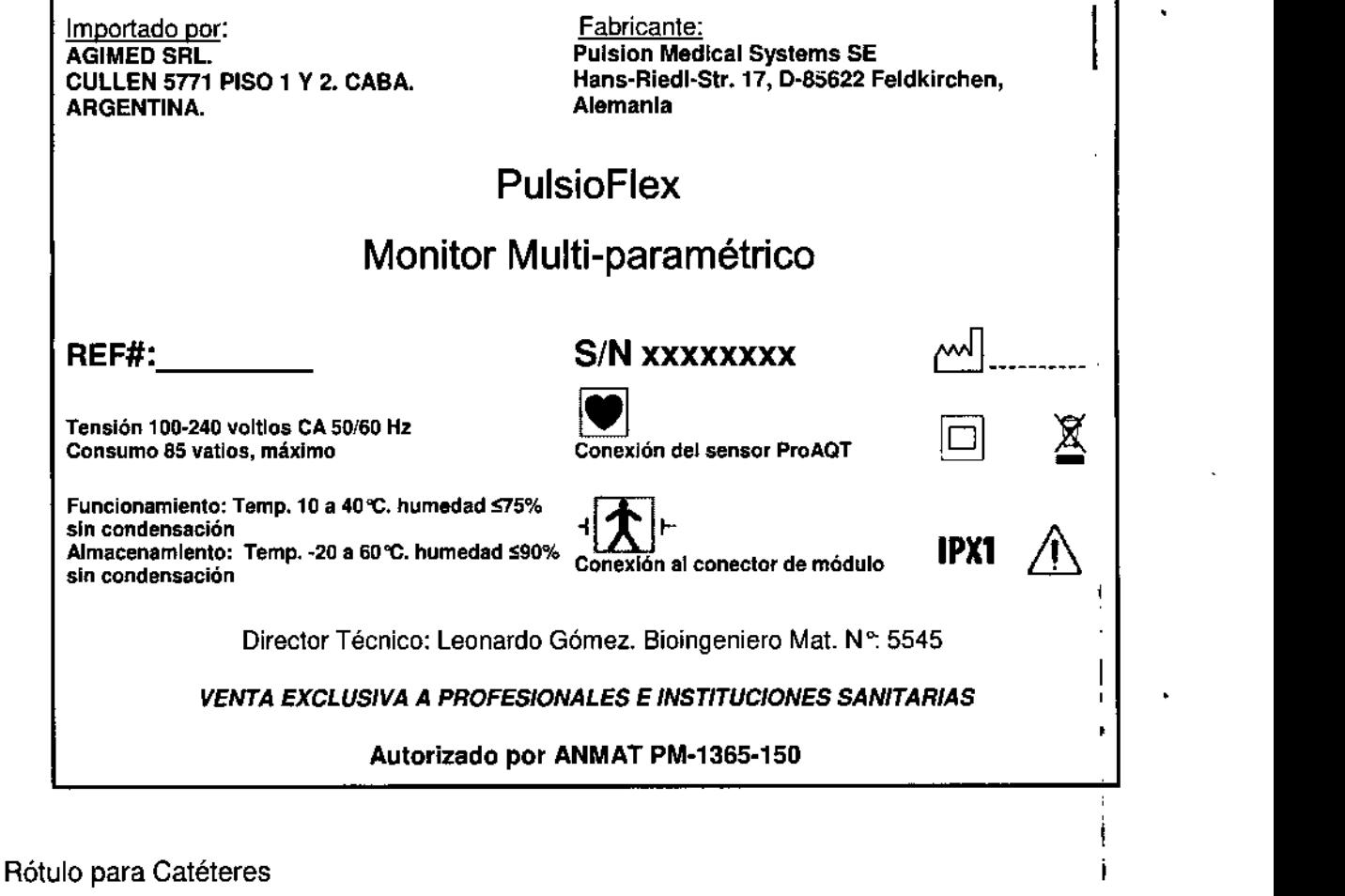

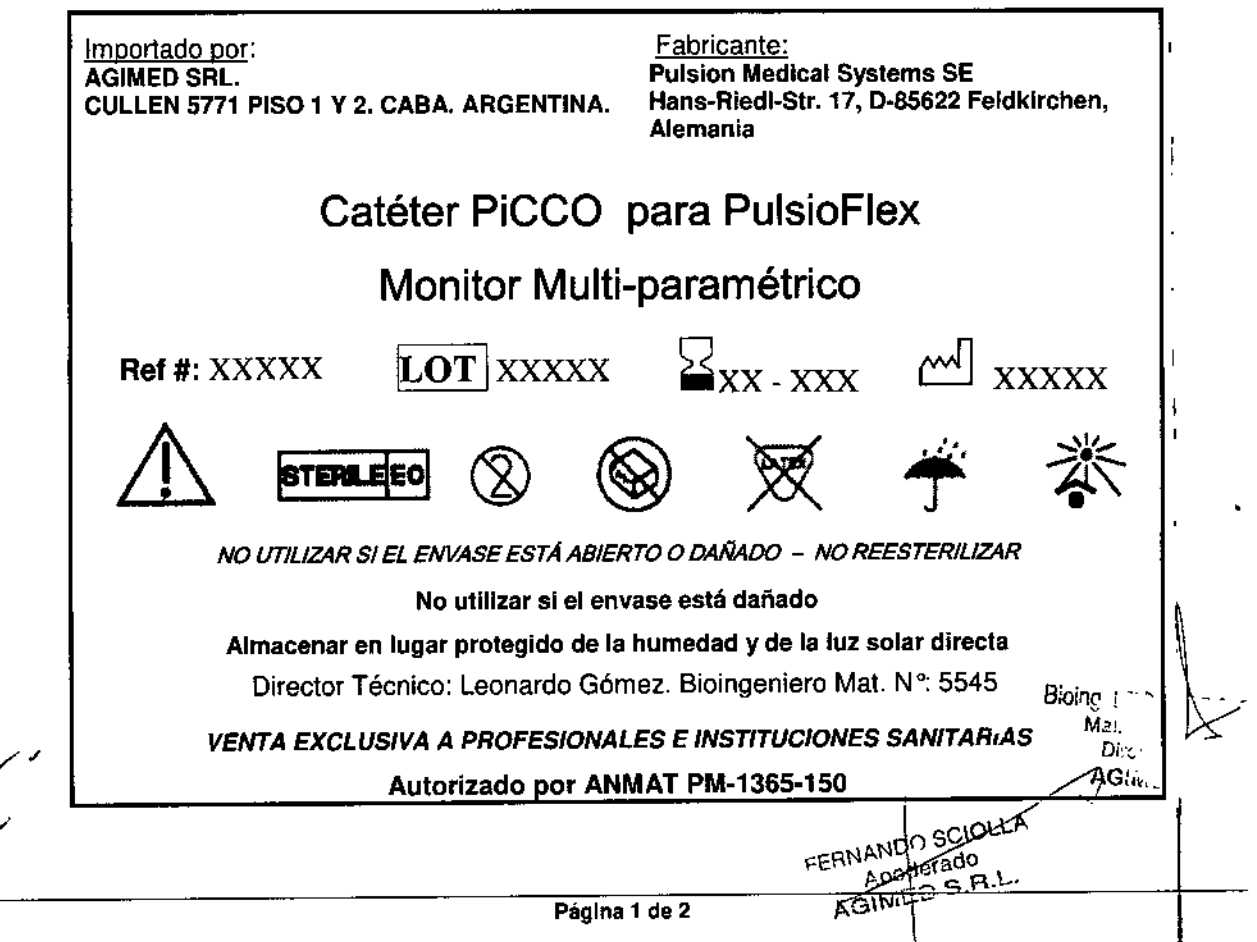

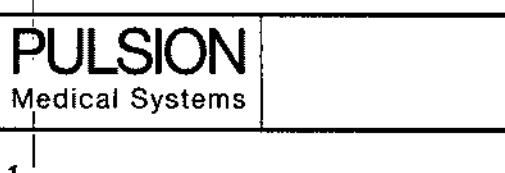

Instrucciones de Uso - Anexo I

Monitor Multi-paramétrico

#### $3.1.$

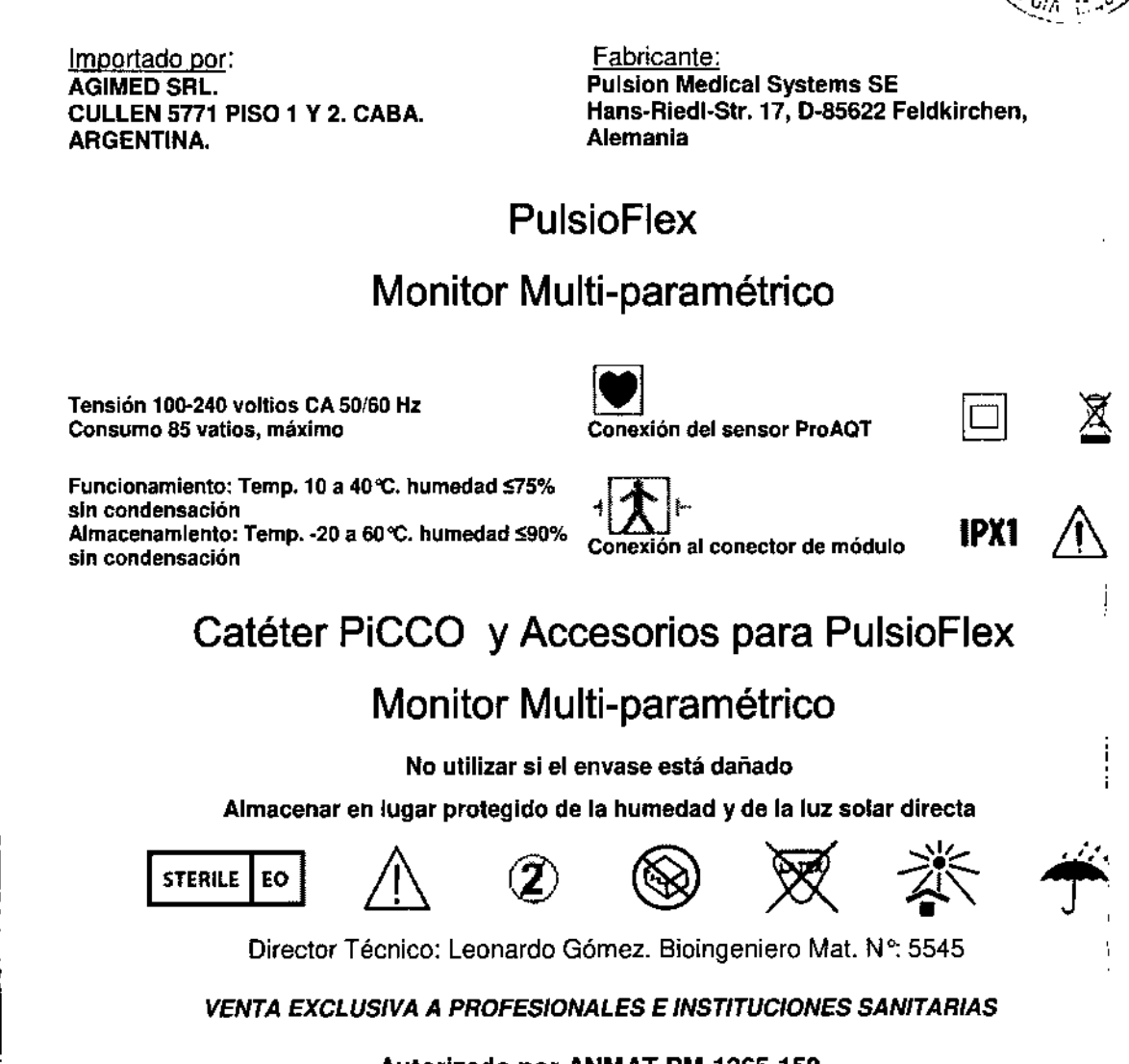

#### Autorizado por ANMAT PM-1365-150

#### **ADVERTENCIAS:**

Las contraindicaciones de la sustancia diagnóstica, el verde de indocianina, figuran en el resumen de características del producto correspondiente.

Lea atentamente las instrucciones de uso del PulsioFlex y de los artículos desechables utilizados antes de poner en funcionamiento el sistema. La utilización del PulsioFlex en contraposición a las normas indicadas en las presentes instrucciones de uso puede ocasionar graves daños en el aparato y producir asimismo heridas graves.

Para' garantizar la seguridad de funcionamiento y la precisión de las medidas sólo deben utilizarse con el Pulsioflex elementos desechables y accesorios autorizados por PULSION Medical Systems<br>.

Existe peligro de explosión cuando es utilizado en combinación con anestesia inflamable

Por motivos de seguridad, sólo es posible utilizar con el PulsioFlex los lápices de memoria e impresoras autorizadas para los Equipos Médicos PULSION.

Coloque el aparato de manera tal que ni éste ni los accesorios unidos a él, pueda caer sobre el paciente. No levante ni lleve i. el aparato por el cable de red o el cable del paciente.

En caso de utilizar los accesorios de montaje facilitados, asegúrese de efectuar una correcta instalación.F.E1! Sisteman empleado deberá de ser lo suficientemente estable y protegido contra vuelcos, además de homologado a nivel;de sahitario. La inmovilización del riel de montaje universal deberá quedar completamente enclavado a fin de garantizar una Gradido Segura con el sistema de montaje. I en el estado en el estado en el estado en el estado en el estado en el estado en

Disponga los cables del paciente con cuidado para evitar enredar o estrangular al pacié~~~;' S do ADOLOGICA COMPOSITION

\

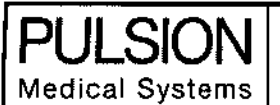

*-.!:!..,f ",* -'1-'/

/.;'.:' '.).

1\

FERNANDO SCIOLLA Appderado AGIMED S.R.L.

El aparato permite la monitorización de parámetros fisiológicos. la valoración de la importancia cllnica de cambios de los parámetros es obligación del terapeuta responsable del tratamiento.

En caso de conectar a un nuevo paciente el aparato sin que éste se haya desconectado previamente, se deberá activar el procedimiento "Nuevo Paciente". En caso contrario, se seguirán visualizando los datos del último paciente.

El PulsioFlex está concebido para advertir de problemas con antelación. Si el aparato advierte que existe una tendencia hacia la desoxigenación del paciente, es preciso extraer tomas de sangre para analizarlas en un oxímetro de laboratorio y determinar el estado del paciente.

El aparato no puede ser utilizado para el control de la respiración.

El aparato no puede ser utilizado para el control de la temperatura corporal.

Antes del uso se deberá verificar la configuración de los límites y volumen de alarma en cuanto a su idoneidad para el correspondiente paciente.

Si se presenta un estado de alarma cuando ésta está suprimida, el aparato lo indicará por advertencia visual.

Durante la conexión, se aprecia un tono de prueba acústico hacia el final del tiempo de activación. Si no se apreciara dicho sonido, no puede tener lugar la indicación acústica de alarma.

lnfiuencias externas: la carboxihemoglobina puede tener como resultado unos niveles de Sp02 fuera del rango admisible. El nivel de elevación equivale aproximadamente a la cantidad de carboxihemoglobina presente. Colorantes (p,ej.verde indigo) u otras sustancias que contengan colorantes que comúnmente alteran la capacidad de absorción de la luz, pueden adulterar los resultados de la medición de la saturación de oxígeno.

La medición de Sp02 no está recomendada para su uso en pacientes que pesen más de 20 kg.

No utilice el aparato cuando se practique una tomografía por resonancia magnética nuclear (NMR). La tensión inducida puede causar potencialmente quemaduras.

La opción Grabación de datos de tendencia está prevista únicamente para fines cientfficos y educativos. Los datos registrados no están previstos para decisiones diagnósticas y terapéuticas.

Queda prohibida una reutilización de los artículos desechables. Una reesterilización podría provocar infecciones en el paciente.

El uso equivocado de la sonda Scv02 puede llevar a la perforación del vaso. Por eso, debe controlarse la correcta posición de las sondas, tal como se describe en las instrucciones de uso.

No utilice artículos desechables o cables que estén dañados. No utilice sondas con componentes ópticos o eléctricos al descubierto.

En caso de penetrar líquido en el aparato, no conecte el PulsioFlex a la red eléctrica. Un cortocircuito puede causar daños en el aparato y provocar situaciones peligrosas tanto para el paciente como para el usuario.

No toque al paciente y a las conexiones de entrada o de salida de señales al mismo tiempo.

#### Advertencias para el módulo PiCCO:

Al colocar el catéter arterial en una arteria grande (p. ej. femoral, branquial o axilar) no inserte la punta del mismo hasta la aorta.

Está prohibido realizar una medición de tensión arterial intracardiaca. Esto significa que la colocación de medición (punta del catéter) no debe colocarse directamente en el corazón.

Antes de conectar el módulo PiCCO al monitor PulsioFlex, asegúrese de que el dispositivo está apagado y de que los cables del paciente no están conectados al monitor PulsioFlex y/o al módulo PiCCa.

*t*

Biolng. '\_EONAR'?O\GOMEZ PRECAUCIONES . . Mc:LCOPITEC 5';\1.:>.. Evite la exposición del PulsioFlex ni a sus módulos a temperaturas que superen los 40 °C o inferiores a 10°C: แаф  $\overline{\mathsf{AGLIED}}$   $\mathsf{S.R.L.}$ de los valores medidos puede verse afectada.

No tire nunca de los artículos desechables o de los cables para desprenderios del aparato. Respete las instrucciones de<br>FERNANDO SCIOLLA uso de los artículos desechables para manipularlos técnica y correctamente. Apodérado AGINYÉD S.R.L

Página 2 de 16

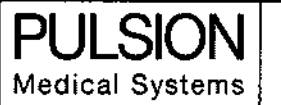

Monitor Multi-paramétrico"

 $\sqrt{M}$ 

 $\left(\mathcal{O}_{\blacksquare}^{\circ\blacksquare\circ\blacksquare}\right)_\mathbf{x}.$ 

**CONSTANT TO PARTY** 

No coloque otros equipos o recipientes de líquido sobre el PulsioFlex.

No coloque nunca el cable ni en agua ni en otras soluciones de limpieza. Los cables y las conexiones no son impermeables. En ningún caso esterilizar el cable usando radiación, vapor <sup>o</sup> gas. ¡

No utilice nunca utensilios afilados o puntiagudos para la limpieza del módulo óptico del CeVOX, ya que los mismos pueden ser dañados o destruidos.

En caso de que el aparato no esté colocado sobre una base antideslizante, se recomienda sostener el mismo en el momento de pulsar las teclas de función para evitar que el mismo se deslice <sup>o</sup> resbale. 1

Si el monitor PulsioFlex está desconectado de una fuente de alimentación o el módulo PiCCO está desconectado del monitor PulsioFlex, la monitorización se detendrá, ya que no hay batería auxiliar. Todas las funciones volverán a estar operativas una vez que el monitor sea conectado de nuevo a la fuente de alimentación. Si esto sigue un cambio en el estado del 'paciente o después de transcurrir un período de tiempo significativo, se recomienda realizar una recalibración mediante termodilución.

El usuario debe asegurar la seguridad y el perfecto estado del aparato antes de utilizarlo.

Si el PulsioFlex parece estar deteriorado, consulte a la empresa local distribuidora de PULSION. No utilice PulsioFlex si no está<sup>l</sup>en perfecto estado.

Si el test del sistema detecta un error, se desactivan todas las funciones del aparato y la pantalla indica "SERVICIO". Desconecte el PulsioFlex y consulte a su distribuidor local de PULSION. No intente utilizar ni reparar el PulsioFlex

Si el módulo PiCCO del PulsioFlex está conectado también a un monitor de un paciente en el lado de la cama, lleve a cabo el ajuste a cero en el PulsioFlex y, posteriormente, en el monitor del paciente junto a la cama.

Si el ajuste a cero no se ejecutó, probablemente los valores de la presión arterial sean erróneos. El ajuste a, cero del transductor se requiere forzosamente.

En caso de valores inverosímiles de volumen minuto circulatorio (gasto cardiaco) del contorno del pulso, estos se deberían comprobar mediante una medición de referencia de termodilución.

En caso de alteraciones significativas del estado hemodinámico, así como desviaciones de volumen o modificaciones en la medicación, se recomienda un recalibración de la tendencia del gasto cardíaco.

En caso de no aplicar la opción de la medición continua CVP, CVP se debería actualizar en cuanto se determine un nuevo valor para calcular SVR y COTendencia correctamente. 1

Los artículos desechables mal emplazados, la transmisión con interferencias de señales. ej. de la presión arterial, las I conexiones deficientes, los sensores defectuosos e interferencias electromagnéticas excesivas (p. ej. de mantas èléctricas y electrocoaguladores) pueden causar mediciones erróneas. 1

Como el volumen minuto circulatorio (gasto cardiaco) del contorno del pulso en niños no se ha validado clínicamente lo suficiente hasta el momento, no se debería monitorizar la función de la tendencia del volumen minuto circulatorio en pacientes pediátricos.

Si el ajuste a cero no se ejecutó, probablemente los valores de la presión arterial sean erróneos. El ajuste a cero del transductor se requiere forzosamente. ,

En caso de valores inverosímiles de volumen minuto circulatorio (gasto cardiaco) del contorno del pulso, estos se deberían comprobar mediante una medición de termodilución. La medición continua del volumen minuto circulatorio del contorno del pulso se vuelve a calibrar automáticamente.

En caso de alteraciones significativas del estado hemodinámico, así como desviaciones de volumen o modificaciones en la medicación cardiovascular, se recomienda un recalibración.

, 11 En caso de no aplicar la opción de la medición continua CVP, CVP se debería actualizar en cuanto se determine un<br>Valor pero coloular SVP y COPC correctamente valor para calcular SVR y COPC correctamente.

Director Tócnico Los catéteres mal colocados, la transmisión con interferencias de señales, ej. de la presión aftenal <sub>d</sub>as conexignes deficientes, los sensores defectuosos e interferencias electromagnéticas excesivas (p. ej. de mantas eléctricas y electrocoaguladores) pueden causar mediciones erróneas. FERN NDO 1000A " Apoderado

 $\overline{\mathcal{E}}$ 

 $\backslash$ 

AGUYED S.R.L

Ι.,

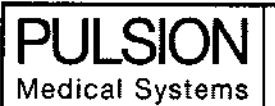

Monitor Multi-paramétrico Instrucciones de Uso - Anexo III

Si el paciente presenta un aneurisma de la aorta, el volumen sanguíneo visualizado (GEDV/ITBV) de la medición<sup>o</sup>po termodilución puede resultar erróneamente elevado. El catéter PiCCO no debe colocarse bajo un aneurisma aórtico. Deberían considerarse otras opciones de colocación. (Consulte a PULSION Medical Systems o nuestra página web para más .información sobre las ubicaciones de colocación del catéter).

El PulsioFiex está sujeto a normas prescritas, concernientes a la compatibilidad electromagnética (EMe) y 'por eso, , solamente puede operarse cumpliendo estrictamente lo expuesto en las indicaciones en materia de EMC contenidas en este manual de instrucciones. Los dispositivos de comunicación portátiles o móviles y de alta frecuencia pueden afectar al PulsioFlex. <sup>1</sup>

Un aparato adicional conectado a la interfaz analógica o digital debe cumplir las especificaciones en materia de compatibilidad electromagnética de la norma IEC 60601-1-2.

Los 'accesorios conectados a las conexiones analógicas y digitales deben homologarse según las normas EN I corre'spondientes (p.ej. EN 60950-1 para equipos de procesamiento de datos y EN 60601-1 para equipos médicos). Asimismo, todas las configuraciones deben concordar con la versión vigente de la norma EN 60601-1-1. Toda persona que conecte aparatos suplementarios a la entrada o salida de señal, configura un equipo médico y, por lo tanto, es responsable de cumplir los requisitos de la versión vigente de la norma EN 60601-1-1. Ante cualquier duda, consulte al departamento de servicio técnico de su distribuidor local.

#### 3.2.¡ USO PREVISTO

#### Indicaciones

El uso de PulsioFlex está indicado en pacientes en riesgo que han sido sometidos a intervenciones quirúrgicas en las que sea necesaria una monitorización cardiovascular. Además, está indicado en pacientes en sala de recuperación/ µnidade<br>In exidades interesivas interesation, unidades de exidades de elte desenderein/exidades intermedias, unid de cuidados intensivos intermedios, unidades de cuidados de alta dependencia/cuidados intermedios, unidades de accidente y emergencia / Departamentos de urgencias, unidades de cirugía, médicas, unidades de quemados o traumatología, entre otras unidades (áreas en las que es necesario la monitorización de tendencia de la presión arterial o del gasto cardíaco (ProAQT)).

El uso del monitor PulsioFlex con el módulo PiCCO está indicado en pacientes en los que sea necesaria una monitorización I cardiovascular y del estado del volumen circulatorio. Esto incluye a los pacientes de unidades de cuidados intensivos y , pacientes sometidos a intervenciones quirúrgicas en las que sea necesaria una monitorización cardiovascular (PiCCO). , Si se introduce el peso y la altura adecuados del paciente, PulsioFlex presenta los parámetros derivados indexados a las características físicas del paciente.

La monitorización continua de la saturación venosa central de oxígeno (CeVOX) está indicada en todos los pacientes que requieren cuidados intensivos, sobre todo en los casos de intoxicación de la sangre (septicemia) y la disfunción orgánica múltiple; shock cardiogénico y resucitación cardiopulmonar, como indicador de la necesidad de una transfusión sanguinea, para la monitorización intraoperatoria de pacientes de alto riesgo en la cirugía así como en la medicina de urgencia y en casos graves para una valoración rápida del estado general hemodinámico del paciente en caso de shock séptico; La concentración de verde de indocianina y la medición de su elimínación se indica en lodos los pacientes con limitaciones persistentes o esperadas en el funcionamiento general del hígado (función celular o perfusión) o perfusión esplácnica (LiMON).

#### Contraindicaciones

t

. . . Oioina.LEO~!,~R.J *GC!\I~Z*

 $\mathcal{F} = \left( \begin{matrix} \begin{matrix} 1 & 0 \\ 0 & 1 \end{matrix} \\ 0 & 1 \end{matrix} \right)$ 

wat, COPITE¢ 554<br>Las tecnologías invasivas del PulsioFlex no deben utilizarse en pacientes en los que esté contraindicada la colocación:d ے AGIMED SIR<br>un catéter arterial permanente (al que el ProAQT y el PiCCO van acoplados) o un catéter venoso central (necesano para la tecnología CeVOX y PiCCO). El PulsioFlex sólo debería utilizarse en pacientes en los cuales los resultados de la medición • que se espera recabar suplan los riesgos. Los pacientes con balón de contra-pulsación aórtica {"I~AB, ~tes con arritmia FEFlN!\tIDD .. '. . cardiaca significativa atenuación o sobreimpulso de la curva de presión, pacientes con edlqa, ~, 0ectlva Significativa, , \f:.M;!D,;;;o. . . ,

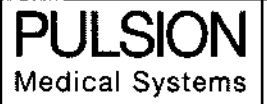

Instrucciones de Uso - Anex Monitor Multi-paramétrico

pacientes en estados de shock agudo, y pacientes pediátricos no pueden vigilarse con la función de tendencia de gà **MOLOGIE** cardíaco del dispositivo (ProAQT). La termodilución transpulmonar funciona durante el apoyo mediante bomba de balón intraaórtico (IABP). Los pacientes alérgicos al yodo no deberían recibir el verde de indocianina (para LiMON).

#### 3.3. MODULOS Y ACCESORIOS;

La versión básica del monitor PulsioFlex está equipada con tres tecnologías, que pueden utilizarse separadamente o combinadas.

1 ProAQT El sensor ProAQT proporciona al monitor PulsioFlex una señal de presión arterial continua. Varios parámetros hemodinámicos se derivan de esta señal..

2 CeVOX La tecnología CeVOX se basa en la medición por fibra óptica de la oxigenación de la sangre y ofrece una monitorización continua de la oxigenación venoso-central como una medición de la oxigenación global. Adicionalmente, en combinación con ProAQT y al introducir un valor de la saturación de oxígeno arterial y de hemoglobina, es posible calcular el aporte de oxígeno y el consumo de oxígeno.

3 LIMON La tecnología LIMON permite una medición de la función hepática global mediante una densitometría de pulso no invasiva. La sustancia Verde de Indocianina (ICG) utilizada para obtener el diagnóstico, se inyecta de forma intravenosa y su concentración intravascular se determina fotométricamente durante un período de 5 a 10 minutos. Adicionalmente, la tecnología LiMON utiliza la oxitometría de pulsos para determinar continuamente la oxigenación arterial sanguínea. El monitor PulsioFlex puede equiparse también con el módulo PiCCO para llevar a cabo mediciones por termodilución.

#### Módulo PiCCO

El módulo PiCCO es un módulo de extensión para el monitor del paciente PulsioFlex de la versión de software 3.0 en adelante.

El módulo PiCCO es un dispositivo para la termodilución transpulmonar combinado con el Análisis de contorno de pulso. Para obtener los parámetros, el módulo PiCCO debe conectarse al monitor PulsioFlex.

#### Accesorios

Catéteres PiCCO: PV2013L07N, PV2013L07-A, PV2014L08N, PV2014L08-A, PV2014L16N, PV2014L16-A, PV2014L22N, PV2014L22-A, PV2014L50-A, PV2015L20N, PV2015L20-A.

Alambre Guía: PVSG21-60SJN, PVSG21-70SSN;

PC4000 Monitor PulsioFlex

PC4510 Módulo PiCCO

PC406XX Manual del usuario PulsioFlex (en función del país)

PC45810-300 Cable de sensor ProAQT

4010XX Cable de alimentación (en función del país)

PC3040 Módulo CeVOX

PC5140 Módulo LiMON

PC51100 LiMON Sensor reutilizable pequeño

PC51200 Sensor reutilizable LiMON, mediano

PC51300 LIMON Sensor reutilizable grande

PC4180 Kit de montaje para placa adaptadora universal

PC80150 Cable de temperatura arterial y temperatura del suero cable de interfaz (para módulo PiCCO)

PC80109 Cable del sensor de suero (para el módulo PiCCO)

PMK-206 Cable de conexión de presión (para el módulo PiCCO)

PC85200 PiCCO2 /módulo PiCCO para adaptador AUX PulsioFlex

3.4.; Instalación y puesta en marcha

1 Desembalar y verificar

Bioing LECNARNO GOMEZ ма: ССРІТЕ∯ 5545 Director TA AGIMED 5

 $\overline{A}$ .T.

**FERNANDO-SGIOLLA** Apoderado GÍMED S.R.L

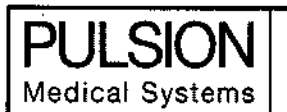

Instrucciones de Uso - Anexo III.B

#### Monitor Multi-paramétrico

*.•,\.i:~*

 $\frac{1}{2}$  $\frac{1}{2}$  $\frac{1}{2}$  $\frac{1}{2}$  $\frac{1}{2}$  $\frac{1}{2}$  $\frac{1}{2}$  $\frac{1}{2}$  $\frac{1}{2}$  $\frac{1}{2}$  $\frac{1}{2}$  $\frac{1}{2}$  $\frac{1}{2}$  $0$ G $\Omega$ 

<sup>1</sup> --=. Compruebe si el embalaje presenta daños provocados durante el transporte. Extraiga cuidadosamente PulsioFlex de su embalaje. Conserve el albarán y el embalaje original del aparato en caso de que el aparato estuviera dañ'ado o la autoverificación no fuera correcta al efectuarla durante la fase de conexión y se tuviera que proceder a su devolución al  ${\sf fabric}$ nte.  $\parallel$ 

2 Funciones e interacción del usuario

Elementos del dispositivo

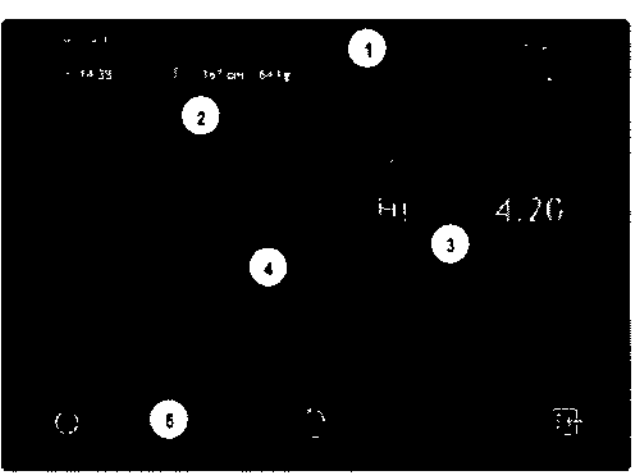

*IlustraelOn* J" *Elementos* dtll *di\$pO\$itiVO* Y*de* la *pantalJa*

1) Barra de información

I

Barra de información para informaciones específicas del paciente y de la medición, así como mensajes de error

2) Curva de presión en tiempo real

Curva de presión en tiempo real de la presión arterial (AP) y presión venosa central (CVP)

3) Campos de parámetros

Campos de parámetros configurables, indicador permanente de los parámetros seleccionados

4) Curvas de tendencia

Visualización de las curvas de tendencia de acuerdo con los parámetros seleccionado

5) Botones de funclón

3 Monitor PulsioFlex: Configuración - Paso a paso

Monitor PulsloFlex: Conexión entre el paclente y el monitor

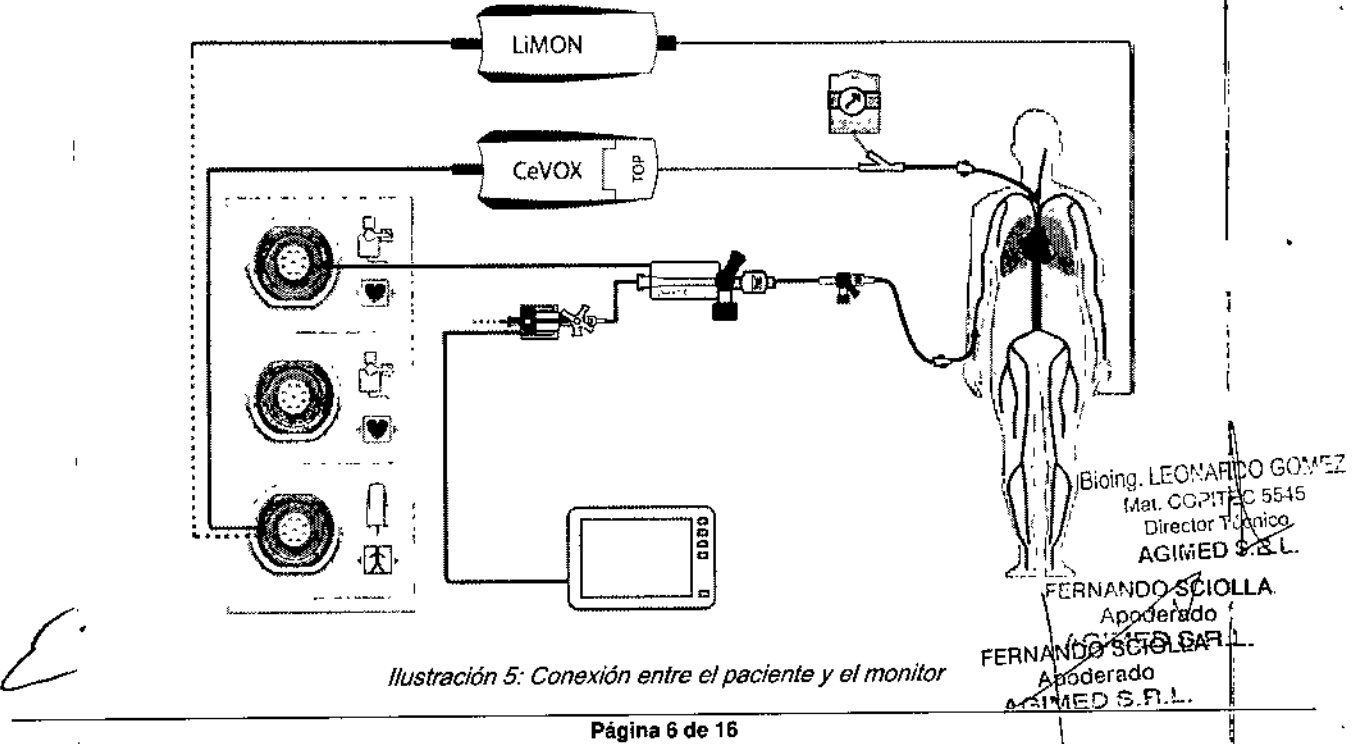

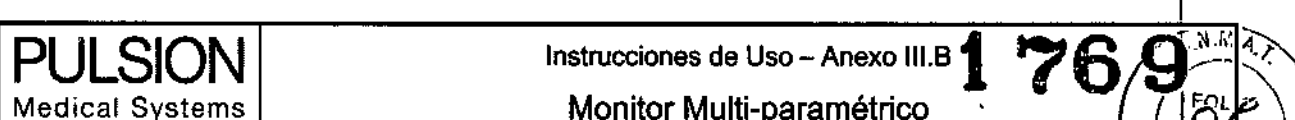

Medical Systems | Monitor Multi-paramétrico

 $(78e)$ 

 $\mathbb{R}\setminus\{-1\ldots\}$ 

61A VI(.

#### 3.1 LIMON  $\left(\begin{matrix}a_{\alpha}\\ \alpha\end{matrix}\right)$   $\left(\begin{matrix}c_{\alpha}\\ \beta\end{matrix}\right)$   $\left(\begin{matrix}c_{\alpha}\\ \beta\end{matrix}\right)$

(1) Módulo LiMON (PC5140)

(1) Modulo LIMON (PC5140)<br>Para conectar el sensor reutilizable LiMON al PulsioFlex. Colocar según las instrucciones de uso. Nota: no es posibl conectar el módulo LiMON y el módulo CeVOX al mismo tiempo.

(2) Sensor LiMON reutilizable (PC51100 *I* PC51200 *I* PC51300)

Para conectar el paciente al módulo LiMON. Colocar según las instrucciones de uso.

3.2 CeVOX

(3) Módulo CeVOX (PC3040)

Para conectar la sonda de fibra óptica al PulsioFlex. Colocar según las instrucciones de uso. Nota: no es posible conectar el módulo LiMON y el módulo CeVOX al mismo tiempo.

(4) Sonda de fibra óptica CeVOX (PV2022-XX)

Para conectar el paciente al módulo CeVOX. Colocar según las instrucciones de uso.

ADVERTENCIA: El uso equivocado de la sonda Scv02 puede llevar a la perforación del

vaso. Por eso, debe controlarse la correcta posición de las sondas, tal como se describe en

las instrucciones de uso.

(5) Catéter venoso central estándar

Colocar según las instrucciones de uso.

3.3 Monitorización de presión para gasto cardiaco continuo

Cableado:

(6) Cable de transmisión del sensor de presión arterial

Para la conexión del kit de monitorización PULSION ProAQT PV8810 al monitor del paciente PulsioFlex

Artlculos desechables:

(7) Kit de monitorización PULSION ProAQT (PV8810)

Aplicable con catéter arterial estándar. Colocar según las instrucciones de uso. No agregar otros componentes (p.ej. alargadores o válvulas multivías). Asegúrese de que el sistema esté integramente lleno y sin presencia de burbujas de aire.

(8) Catéter arterial estándar

Opcional:

(5) Catéter venoso central estándar

Colocar según las instrucciones de uso.

(9) Transductor de presión arterial estándar

(10) Monitor junto a la cama

ADVERTENCIA: Para garantizar la seguridad de funcionamiento y la precisión de las mediciones sólo deben utilizarse con *el monitor de paciente PulsioFlex elementos desechables y accesorios autorizados por PULSION Medical system~.*

#### 4. Módulo PiCCO: configuración - paso a paso ,

Conexión entre el paciente y el monitor

4.1 Termodilución y análisis del contorno del pulso

(1) Catéter arterial de termodiluci6n: catéter PiCCO

Colocar el catéter de termodilución. Asegúrese de que el lumen de presión esté íntegramente lleno de líquido y sin presencia de burbujas de aire. Biolog. LEONAR OGOMEZ Mal. COPITER: 5545

(2) Transductor de presión arterial: Kit de monitorización PiCCO DirectorTé relacion

Colocar según las instrucciones de uso. No agregar otros componentes (p.ej. alargadores o válvulas multivias). As parese<br>de que el sistema esté integramente lleno, el aire purgado de su interior y sin presencia de burbujas de que el sistema esté íntegramente lleno, el aire purgado de su interior y sin presencia de burbujas de aire

(3) Catéter venoso central estándar (3) Catéter venoso central estándar estándar estándar estándar estándar estándar estándar estándar estándar estándar estándar estándar estándar estándar estándar estándar estándar estánd

 $\mathbf{r}$ 

Colocar según las instrucciones de uso.<br>Colocar según las instrucciones de uso.<br>Colocar según las instrucciones de uso.

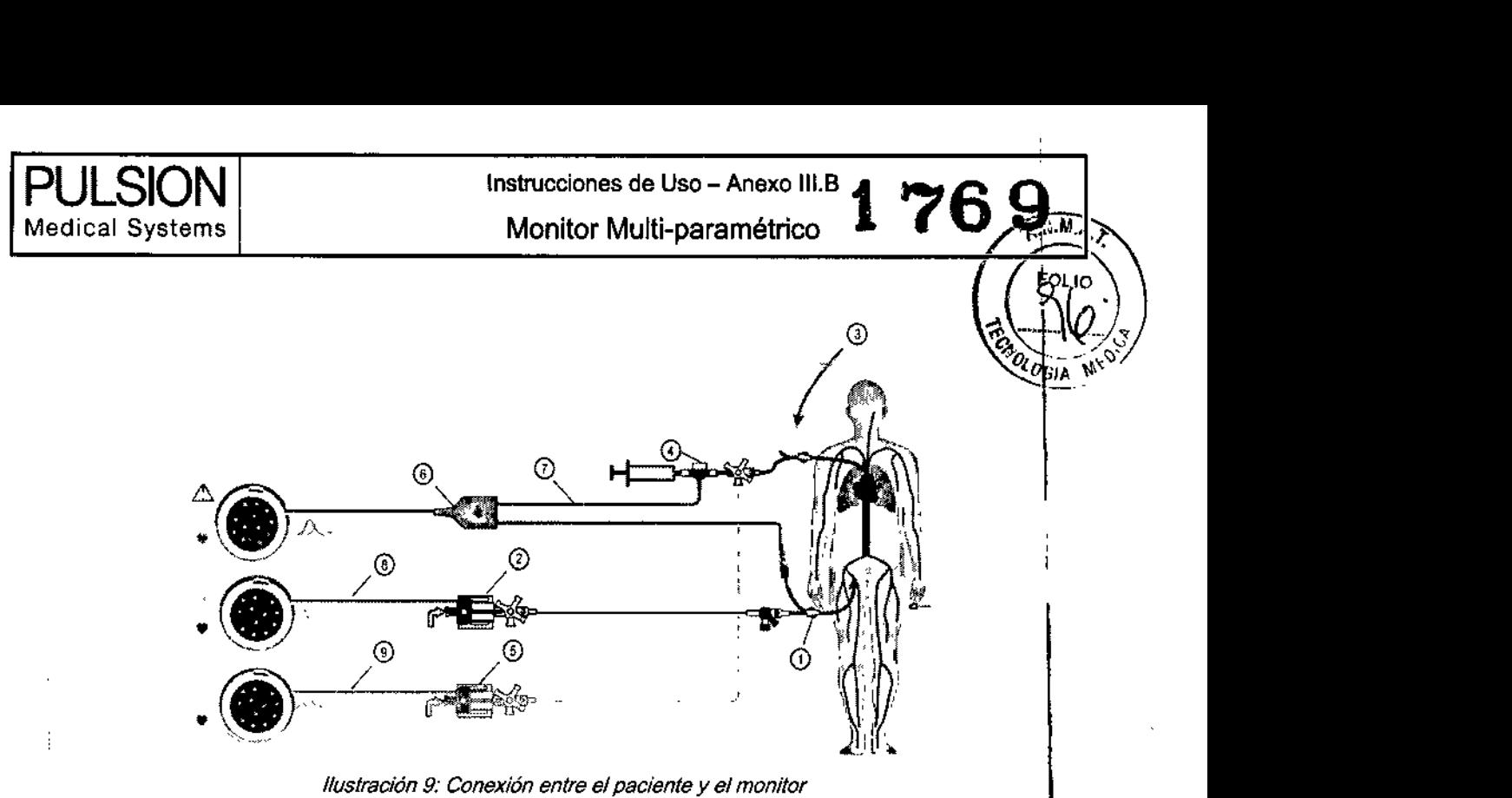

(4) Carcasa del sensor del suero PV4046, incluida en el kit de monitorización PiCCa

Conexión a través de una válvula de 3 vías al lumen distal (lumen máximo) del catéter venoso central 0). No medir lá presión venosa central (CVP) a través de la carcasa del sensor y/o aplicar sustancias que contengan glucosa o Iipidos a tlavés de la carcasa del sensor. Purgar el aire de todos los componentes íntegramente antes de conectar.

(5) Transductor de presión venoso central: kit de monitorización PV8515 (opcional)

Para la transmisión de la CVP (presión venosa central), montar la llave de tres pasos delante de carcasa del sensor de temperatura del fluido. Asegúrese de que el sistema esté íntegramente lleno y sin presencia de burbujas de aire. ADVERTENCIA: El catéter PiCCO no se puede insertar en la aorta.

Cable

(6) Cable conector de temperatura PC81150

Para conectar el cable de sensor del suero PC80109 y el catéter PiCCO al módulo PiCCO para PulsioFlex (puerto CO)

(7) Cable de sensor del suero PC80109

Para conectar el cable conector de temperatura PC80150 con carcasa del sensor del suero PV4046.

- (8) Cable de transmisión de la presión arterial PMK.206
- Para conectar el transductor de presión arterial al PiCCO para PulsioFlex (entrada PA)
- (9) Cable de conexión de presión venosa central PMK-206 (opcional)

Para conectar el transductor venoso central al PiCCO para PulsioFlex (entrada CVP)

4.2 Aplicación simultánea de la carcasa del sensor del suero y la sonda CeVOX

Ya que la sonda CeVOX se debe colocar a través del lumen distal de un catéter venoso central, se deberá utilizar otro lumen de catéter venoso central, a ser posible más grande, para la inyección del indicador de termodilución y la medición de la presión venosa central (CVP).

#### 4. 3 Transmisión de la presión continua a un monitor de paciente junto a la cama

El módulo PiCCO para PulsioFlex permite la transmisión de la presión arterial continua y de la venosa central a todos los monitor de paciente comercializados con la tensión de excitación estándar de 5tNNlmmHg.

(14) Cable adaptador para transmisión de la presión a un monitor junto a la cama (PC85200) Bioing. LEGNAR $^{10}_{00}$ GC<sup>1</sup> Bioing, LEONARD Para conectar el cable de transmisión de la presión individual con el módulo PiCCO para PulsioFlex (AP $\%$ Cable de transmisión de la presión al monitor junto a la cama entrante de la cama AGIMED

Para transmitir la presión arterial (AP) y la presión venosa central (CVP) al monitor de paciente junto a la cama/Este cable<br>I está disponible para todos los monitores de paciente corrientes.<br>A*n*oderado

FERNANDO SCIOLLA **SIMED S.R.L.** 

 $\mathbf{I}$ 

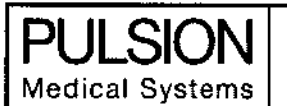

Monitor Multi-paramétrico Instrucciones de Uso - Anexo 111.8 I

 $176,9$ 

 $\overline{\phantom{a}}$  ,

 $\cdot$  PU  $\cdot$   $\cdot$ 

\ INDICACiÓN: Se deberá ajustar el canal de entrada de presión del monitor junio a la cama a *5INNfrnm/Hg:"* L:ln \"  $\sim$ configuración distinta haría que se mostraran unos valores de tensión sanguínea incorrectos en el monitor colocado junto la cama. $\blacksquare$ 

Con el uso directo de kits de monitorización PULSION junto a fa cama, también se deberá ajustar el canal de entrada de presión a 5uV/V/mm/Hg.

ATENCIÓN: Si el módulo PiCeO para PulsioFlex también está conectado a un monitor colocado junto a la cama del paciente, lleve a cabo un ajuste a cero del PulsioFlex antes de ajustar a cero el monitor colocado junto a la cama.

#### 5 Procedimiento de tennodilución transpulmonar

#### 5.1 Principio della contra della contra della contra della contra della contra della contra della contra della

Para practicar una termodilución se inyecta un volumen conocido de suero fisiológico (a un mínimo de 10"C por debajo de la temperatura de la sangre) lo más rápido posible a través de un acceso venoso central. La curva de temperatura registrada<br>\* es el resultado del volumen de suero inyectado, su temperatura y el flujo sanguíneo en el que se desplaza dicho bolo, Como I resultado de ello puede registrarse una curva de termodifución, Con el catéter piCCa (con su tennistor integrado) se detecta el dicho bolo o indicador frío en el sistema arterial (preferiblemente en la arteria femoral) .

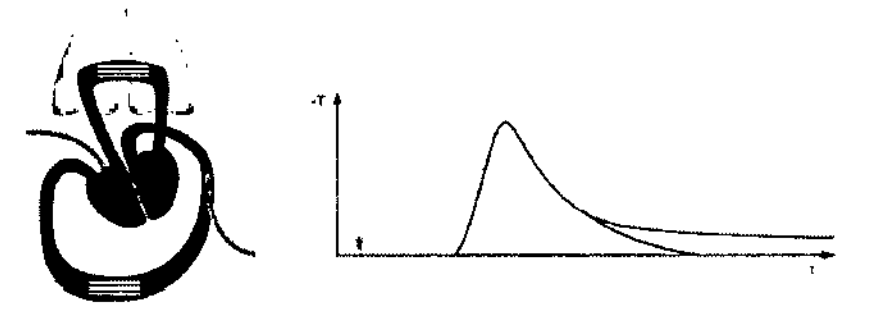

*Ilustración* 24: *Circulación cardiopulmonar con CUNa de termodilucián*

#### 5.2 Volumen minuto circulatorio (gasto cardiaco) transpulmonar

El volumen minuto circulatorio (gasto cardiaco) es el volumen de sangre bombeada por el corazón en un minuto. El volumen minuto circulatorio obtenido por tennodifución se calcula confonne a la fórmula de Stewart- Hamifton (véase capítulo, anexo K), empleando la zona bajo la curva de termodilución.

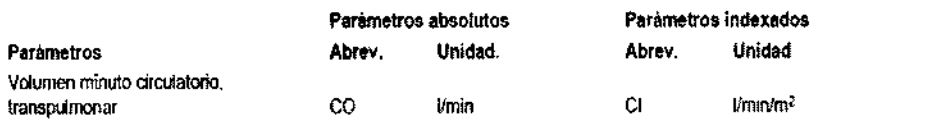

#### 5.3 Determinación de volumen transpulmonar

Multiplicando el volumen minuto circulatorio con determinados tiempos característicos que se desprenden de la curva de termodilución arterial se pueden calcular volúmenes específicos.

Los parámetros se pueden representar opcionalmente tanto como valores absolutos como indexados.

#### 5.4 Medición hemodinámica continua (parámetros PiCCO)

Los siguientes son calculados por el módulo PiCCO latido a latido a partir de la curva de presión arterial. Los parametros Bloinn, LEONARDO CIPINEZ se pueden representar opcionalmente tanto como valores absolutos como indexados. Mal. CONVECTS 5 Además, la presión venosa central (CVP) en mmHg puede medirse de forma continua. A~~C:

FERNANDO SCIO<br>| Apoderado  $dim \in \mathsf{D}$  S,R.L

Funciones del CeVOX

Saturación de oxigeno en el área venosa central

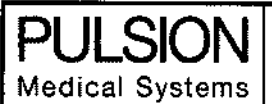

Monitor Multi-paramétrico

#### Calibración der Scv02

Una calibración periódica "in vivo" con ayuda de la gasometría sanguínea de una toma de sangre venosa central, a fin de garantizar la medición exacta de Scv02 continua.

Para una óptima y exacta medición, se recomienda una nueva calibración "in vivo" por lo menos cada 24 horas. El indicador de calidad de la señal (SQI) se emplea para evaluar la calidad de la señal de fibra óptica mientras se está colocando la sonda, calibrando y midiendo.

#### Fonna de proceder:

1 Compruebe la colocación correcta del catéter venoso central y la sonda CeVOX.

2 Compruebe la calidad de la señal.

3 Extraiga suficiente sangre venosa central de la conexión lateral de la sonda CeVOX, a fin de asegurar que únicamente se , extrae sangre, y que no se extraen fluidos de infusión.

4 Extraiga lentamente 2 mi de sangre de la conexión lateral de la sonda CeVOX. Al hacerlo, evite actuar con defnasiada rapidez para evitar una hemólisis.

5 Confirme inmediatamente pulsando el botón "Confirmar".

6 Deposite la toma de sangre en hielo, en caso necesario, y efectúe un análisis con el aparato para análisis de sangre o el oxímetro de laboratorio.

7 Introduzca los resultados de laboratorio para Hb/Hct y Scv02 y, a continuación, pulse el botón CONFIRMAR

#### Funciones de LiMON

1 Medición del verde de indocianina (ICG)

La medición de la eliminación del verde de indocianina (ICG) es no invasiva. El PulsioFlex detecta automáticamente el módulo conectado. ;

INDICACiÓN: Para evitar distorsiones de señalo curvas insuficientes, tenga presente que el paciente no debe desJlazarse ni su tratamiento debe modificarse durante la medición del ICG. No es posible la calibración del ScvO2 ni del CO durante una medición delICG.

INDICACIÓN: La medición del ICG no invasiva no está recomendado para su uso en pacientes que pesen más de 20 kg.

#### Procedimiento

1 Prepare la inyección del verde de indocianina con *0,25mg/kg* o *0,5mg/kg* con agua esterilizada para inyección. Sí así lo desea, puede utilizar el calculador de ICG para calcular la cantidad de dilución correcta de ICG pulsando el botón

#### $\mathrel{\overset{\scriptscriptstyle{R}}{\sim}}$  Calculador ICG.

. Para más información consulte el capitulo G1.2 Cálculo de la cantidad de ICG .

2 Compruebe la calidad de la señal del SpO2 en la caja de parámetros. Una pulsación fuerte es indicio de buena señal.

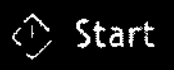

3 Pulse el botón **y al contato de la espere.** La etiqueta del botón cambia a STOP y el contador se muestra junto al botón, señalizando el tiempo restante para el análisis de línea de base; esto durará al menos un minuto.

4 Cuando aparece el mensaje "Inyectar XX mg", inyecte la solución de ICG preparada en una vena central o periférica.

S Se muestra el mensaje "Curva detectada". Un contador de tiempo se muestra junto al botón "Stop", que indica el tiempo de medición restante. La escala de curva cambia después de 120 segundos. \~

6 Una vez finalizada la medición, el resultado de la tasa de desaparicIón del ICG en plasma (PDR) se muestra en I~ tabla. 7 Para interrumpir una medición de ICG ya iniciada, pulse la tecla "Stop". **aiaine aliamente de la tecla "Stop"** 

Mantenimiento

FERMANDO SCIOL ⊁noderado  $dim$ ED S.R.L.

Direc

*P)? ..* ..j' ...:.~.

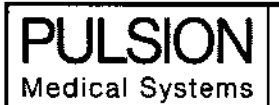

**PULSION** Instrucciones de Uso - Anexo 111.8**1 76 9** *R* **PULSION** Instrucciones de Uso – Anexo III.B 1<br>Medical Systems **Monitor Monitor** Multi-paramétrico

Antes de empezar con la monitorización del paciente con PulsioFlex, compruebe si el aparato, todos los cables de alimentación, tomas de conexión y accesorios, así como todas las funciones que se requieren para la monitorización del paciente presentan daños mecánicos.

Se recomienda realizar pruebas de seguridad anualmente.

El dispositivo no contiene ningún componente prescindible.

#### 3.B.Limpieza

#### Limpieza y desinfección

Para limpiar y desinfectar el monitor PulsioFlex y sus módulos sólo debe utilizar las sustancias y métodos relacionados en este capítulo, autorizados por PULSION. PULSION no se hace responsable de la eficacia de las sustancias Quimicas o métodos como medio de controlar la infección. Consulte al Responsable de Control de Infecciones o Epidemiólogo de su hospital.

Mantenga el monitor, el cableado y los accesorios libres de polvo y de suciedad. Después de limpiar y desinfectar el equipo, revise el equipo exhaustivamente. <sup>1</sup>

No utilice el equipo si detecta signos de deterioro o de daño. Si necesita devolver cualquier parte del equipo a PULSION, debe descontaminarlo antes.

Aténgase a las siguientes medidas de precaución:

. No esterilice el monitor, los productos, accesorios o suministros relacionados mediante vapor, calor, radiación o ETO (óxido de etileno), a menos que no se indique lo contrario en las instrucciones de uso que acompañan a los accesorios y suministros.

. Diluya siempre las sustancias utilizadas de acuerdo con las instrucciones del fabricante o utilice la concentración más baja posible.

Procure que ningún líquido penetre en la carcasa de PulsioFlex.

No permita que los limpiadores o desinfectantes permanezcan sobre la superficie del equipo. Límpielos de inmediato utilizando un paño humedecido con agua y Iímpielo con un paño limpio.

. No utilice material abrasivo (p.ej. lana de mineral o limpiador de plata) ni objetos punzantes (p.ej. agujas, c1ips de papel, etc.) para limpiar el PulsioFlex.

· Nunca utilice lejía.

Antes de comenzar la limpieza o desinfección del dispositivo, apague ei PulsioFlex y desconecte el cable de alimentación de la toma de alimentación eléctrica.

#### Limpieza

Cuando limpie el PulsioFlex, siga los pasos que se indican a continuación:

. Limpie la superficie del PulsioFlex utilizando un trapo libre de pelusa, humedecido en agua caliente *(40°C/1* 04"F máximo)

y jabón, un detergente no cáustico, sustancias tensoactivas, limpiadores con base de amoniaco o de alcohol.

No utilice disolventes agresivos.

. Preste especial cuidado al limpiar fa pantalla táctil del PulsioFlex, ya que es más sensible a los limpiadores fuertes que la carcasa.

. Evite que el agua o el limpiador penetre en los conectores del monitor.

#### Limpiadores recomendados:

- Agentes tensoactivos Edisonite Schnellreiniger@
- Limpiadores con base de amoníaco Dilución en amoniaco < 3%, liquido limpiador de ventanas
- Alcohol Etanol 70%, Isopropanol 70%

<u>م</u>

AP

Zdo

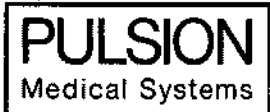

Instrucciones de Uso - Anexo 111.8

Monitor Multi-paramétrico  $76$ 

Desinfecte el producto como se indica en el protocolo de su hospital para evitar cualquier daño a largo plazo. Antes de desinfectar el equipo, límpielo.

3.11.;

 $\overline{1}$ 

ŀ

 $\overline{1}$ 

 $\mathbf{I}$ 

Alarrras, mensajes y subsanación de errores

Configuración de Ifmites de alarma:

Es posible ajustar límites de alarma para los parámetros el, AP, Scv02 y Sp02. Se deberán determinar límites de alarma inferiores y superiores, respectivamente. Con cada nuevo paciente se restauran estos límites de alarma a la confiburacíón inicial.

El PulsioFlex muestra las alarmas, errores e informaciones adicionales importantes con diversa prioridad. Escala:

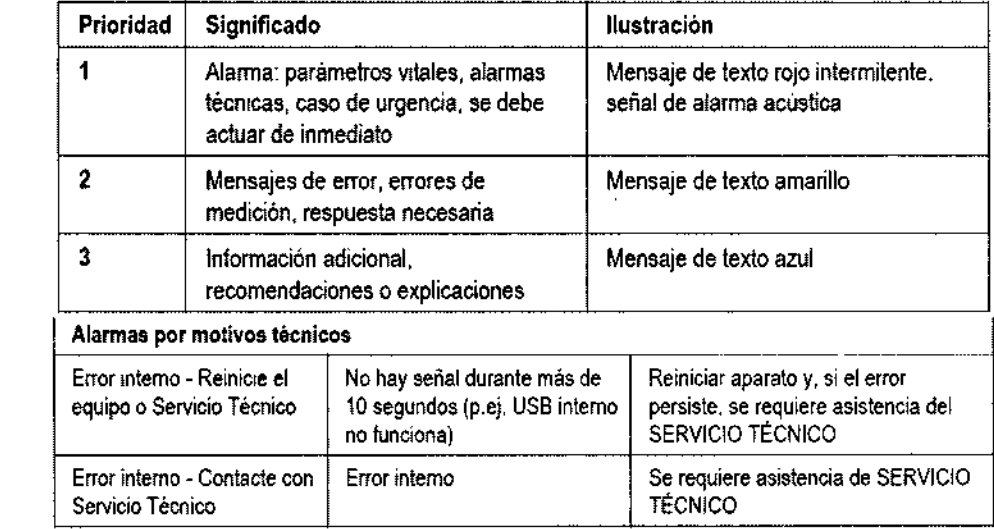

3.12.; Guía y declaración del fabricante Compatibilidad electromagnética

Requisitos de compatibilidad electromagnética {"

ANDO SCIULT FERING J<sub>detad</sub>o Apdorado AGIMED

Bioing. LEO | | RD *M":',* ce *,Ti( '.* <sup>J</sup>  $Direct 2$ AGIMED C. . .

N.N.

OLOGIA

\

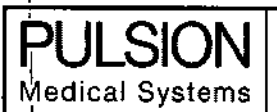

 $\mathcal{L}^2$ 

Instrucciones de Uso - Anexo III.B

#### Monitor Multi-paramétrico

# я

91д

 $\circ$ 

#### Guia y declaración del fabricante-Emisiones electromagnéticas

El PulsioFlex está indicado para ser usado en el ambiente electromagnético como se menciona abajo. El cliente o el usuario tiene que tener la seguridad de que el equipo PulsioFlex se utilizará en tales ambientes y como se requiere.

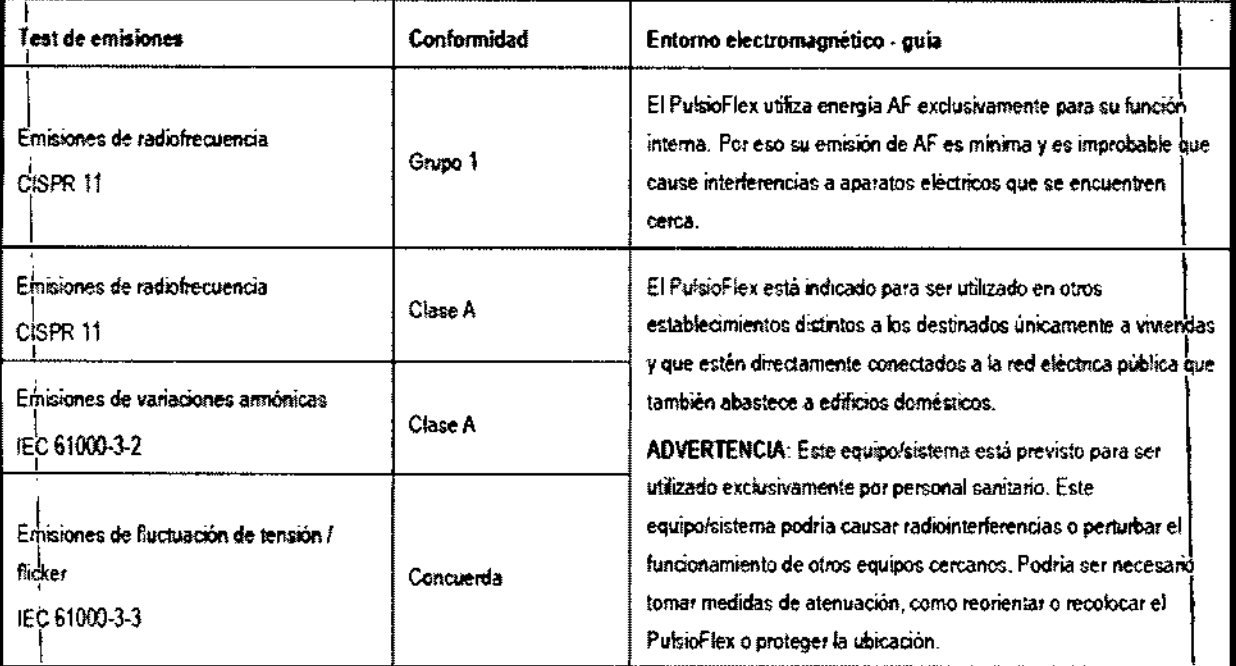

Mat. Borre FERNANDO SCIÓLLA AGISSED ....

Bioing. LEGNARD

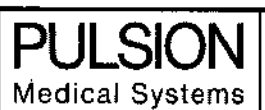

 $\mathscr{L}% _{M_{1},M_{2}}^{\alpha,\beta}(\theta;\lambda)=\mathscr{L}_{M_{1},M_{2}}^{\alpha,\beta}(\theta;\lambda)$ 

 $\frac{1}{2}$ 

 $\overline{\phantom{a}}$ 

 $\overline{\phantom{a}}$ 

 $\mathsf I$ 

#### Instrucciones de Uso - Anexo III.B

#### Monitor Multi-paramétrico

#### Guias y declaración del fabricante - Inmunidad electromagnética

El PulslOFlex esta indicado para ser usado en el ambiente eledromagnéhco romo se menciona abajo la segundad de que el equipo PulsioFlex se utilizarà en tales ambientes y como se requiere

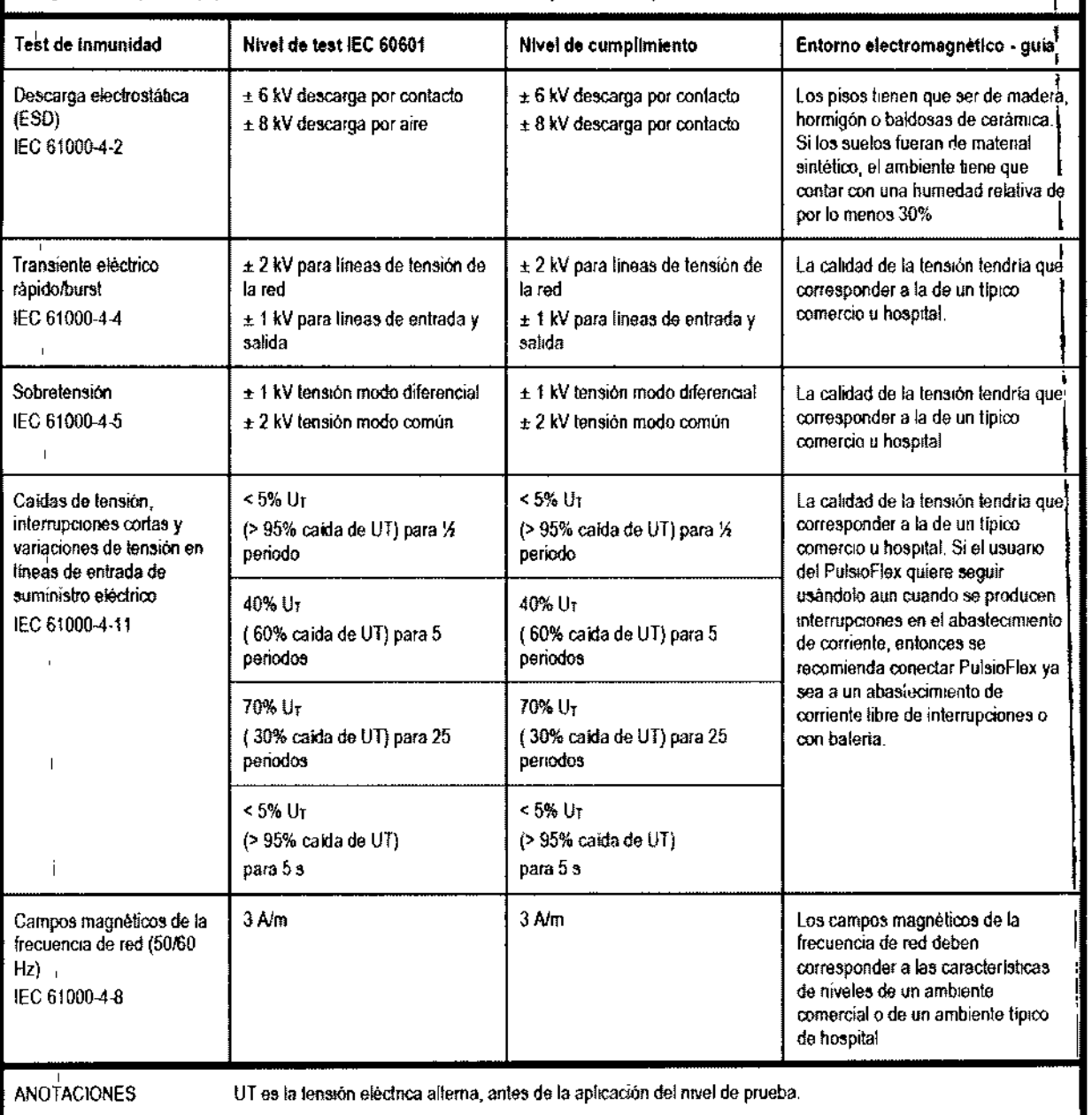

Bioing, LEONA NO COMEZ FERNANDO SCIOLA Mat, COPIY∉≎ 5: ⊹: Direct )r T¢cr.i∩1 AGIMED p.H.

ক্র

प्रि<sub>ध</sub>

एउप

 $\rm \sigma_{G}$ 

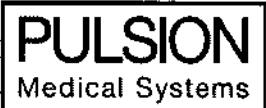

 $\frac{1}{2}$ 

Instrucciones de Uso - Anexo III.B

### Monitor Multi-paramétrico

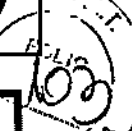

И

176

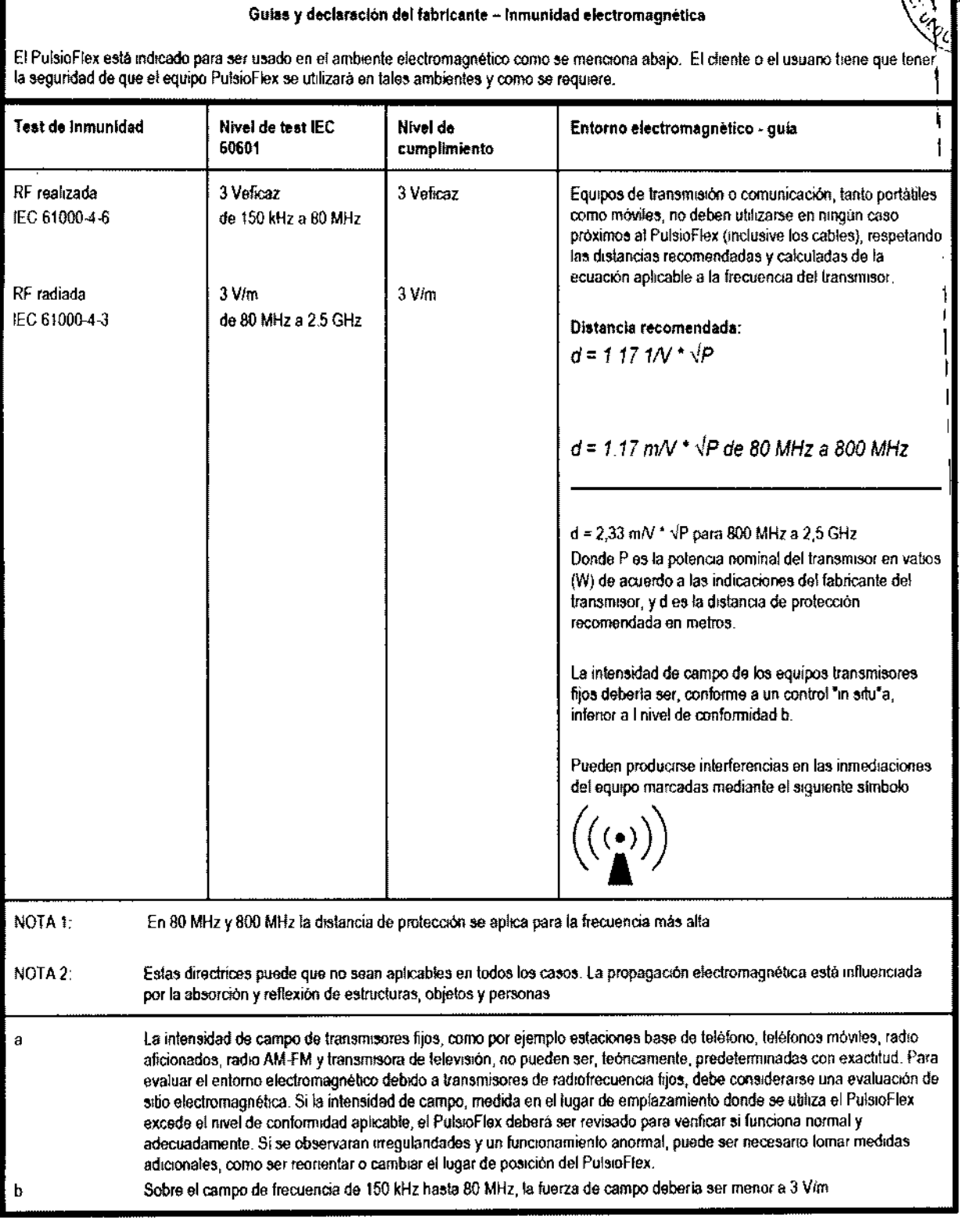

Bioing LEON MOOGO

Monitor Multi-paramétric

Distancias de seguridad recomendadas entre los equipos de telecomunicación portátlies y móviles de alta frecuencia y PulsioFlex

El PulsioFlex está indicado para el uso en ambientes electromagnéticos, en los cuales son controlados los disturbios de alta frecuencias. El ciente o el usuano del PulstoFlex puede ayudar a prevenir estas interferencias electromagnéticas manteniendo una distancia mínima entre los equipos de comunicación de alla frecuencia lanto portátiles como múviles (transmisores) y el PulsioFlex y dependiendo de la potencia de salida del aparato de comunicación, segun lo indicado a continuación.

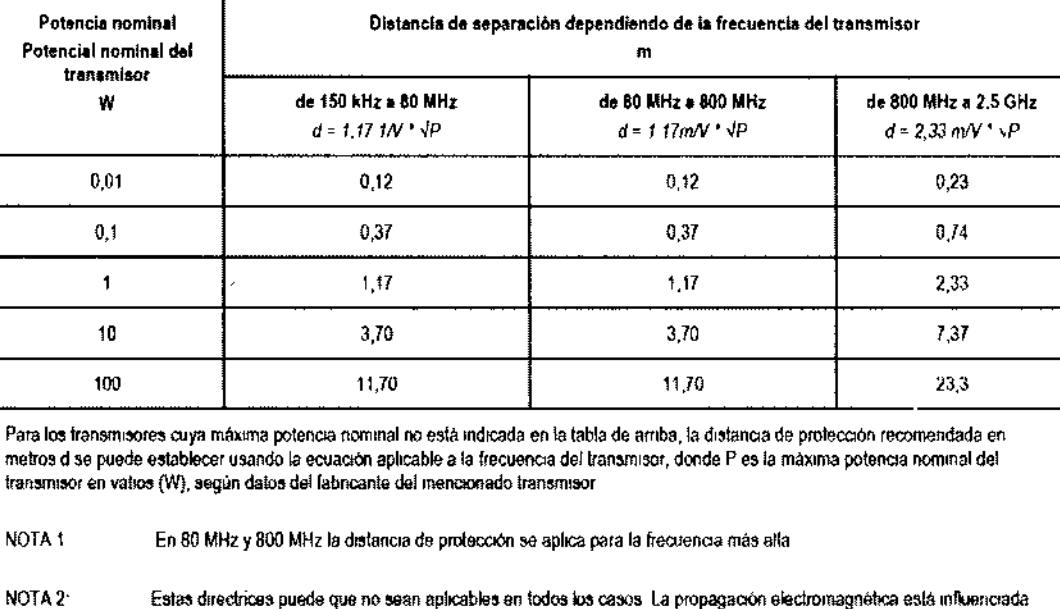

#### 3.14.; Eliminación del monitor

Para evitar contaminar o infectar al personal, el entorno u otros equipos, asegúrese de que el monitor o los cables estén desinfectados y descontaminados de forma adecuada antes de eliminarlos, de acuerdo con la legislación nacional para equipos que contengan piezas eléctricas o electrónicas. En el caso de las piezas y accesorios de un solo uso, cuando no se especifiquen otros procedimientos, siga las normativas locales con respecto a la eliminación de los desechos hospitalarios.

por la absorción y reflexión de estructuras, objetos y personas

#### 3.16. Especificaciones - Precisión en las mediciones

#### Parámetros medidos:

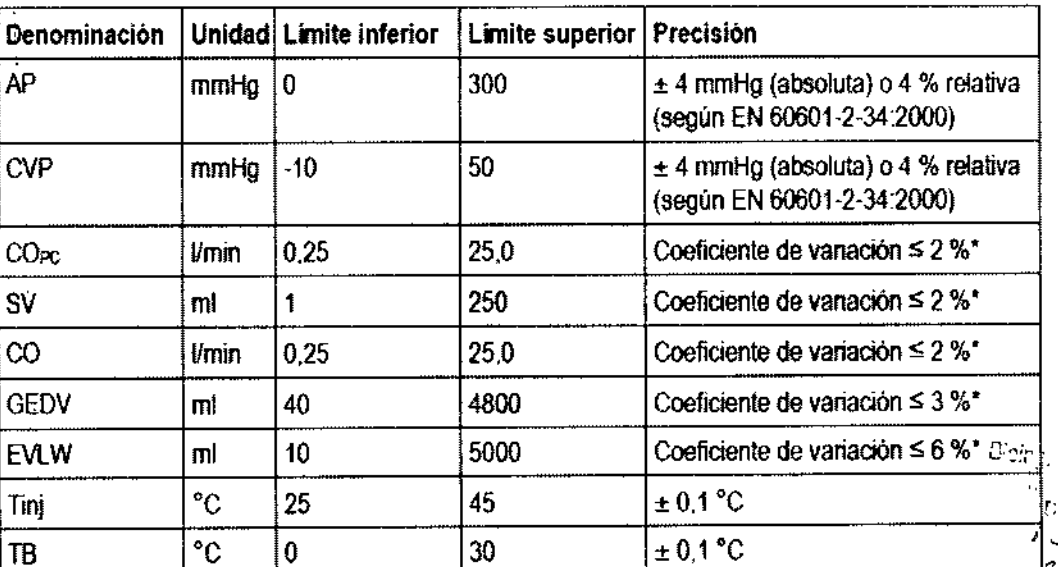

\*Coeficiente de variación calculado con datos procedentes de la base de datos de señales fisiológicas y FERNANDO SCIOLLA ensayos artificiales sobre sistema circulatorio

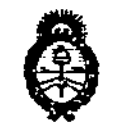

*,/t,,¿¿,,;.* **o? .9:£/** *.9:,v/~,m***¿***.9ftGm..s '~7U~' ".£J&~dt1J' dA:'lI..s>/.:T*

#### ANEXO

#### CERTIFICADO DE AUTORIZACIÓN E INSCRIPCIÓN

Expediente NO: 1-47-3110-2580-16-9 **El Administrador Nacional de la Administración Nacional de Medicamentos,** Alimentos y Tecnologia Médica (ANMAT) certifica que, mediante la Dispo!iición **N0-t ..76..9** de acuerdo con lo solicitado por AGIMED S.R.L., se autorizó la **inscripción en el Registro Nacional dé Productores y Productos de Tecnología** Médica (RPPTM), de un nuevo producto con los siguientes datos identificatorios **característicos:**

Nombre descriptivo: MONITOR MULTI-PARAMÉTRICO

Código de identificación y nombre técnico UMDNS: 12-636-SISTEMAS DE MONITOREO FISIOLÓGICO.

Marca(s) de (105) producto(s) médico(s): PULSIOFLEX.

Clase de Riesgo: IV.

**Indicación/es** autorizada/s: El monitor PulsioFlex está indicado en pacientes que **requieran monitorización cardiovascular y del estado del volumen circulatorio.**<br>
I la cardiace del la cardiace a staga del la cardiace di tratta del la cardia

Modelo/s: PulsioFlex PC4000, PiCCO-Module: PC4510, LiMON Module: PC5140, PV2013L07N, Optical Module /CeVOX Module: PC3040, PiCCOCatheter: , PV2013L07-A, PV2014L08N, PV2014L08-A, PV2014L16N, PV2014L16-A, PV2014L22N, PV2014L22-A, PV2014L50-A, PV2015L20N, PV2015L20-A,Guidewire: PVSG21-60SJN, PVSG21-70SSN

PiCCO Monitoring Kit: PV8203, PV8215, PV8215-2, PV8215CVP, PV8615.

Período de vida útil: 10 (diez) años para el monitor PulsioFlex a partir de la fecha **de puesta en servicio Inicial, catéteres y accesorios (ShelfLife) 5 (cinco) años a** partir de la fecha de fabricación.

**Condición de uso: Venta exclusiva a profesionales e instituciones sanitarias.** Nombre del fabricante: Pulsion Medical Systems SE.

Lugar/es de elaboración: Hans-Riedl-Str. 17, 0-85622 Feldkirchen, Alemania.

Se extiende a AGIMED S.R.L. el Certificado de Autorización e Inscripción del PM-1365-150, en la Ciudad de Buenos Aires, a... $1.6$ ... $EEB$ ... $2017...$ , siendo su **vigencia por cinco (5) años a contar de la fecha de su emisión.** DISPOSICIÓN Nº

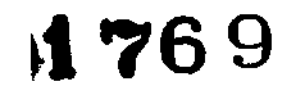

Dr. ROBERT<del>O</del> Subadministrador **Nacional A.N.M ,A.T,**

, i<br>I